## **Build: Enter Boiler Details Step-By-Step Guide**

Complete the following steps to enter Boiler Details:

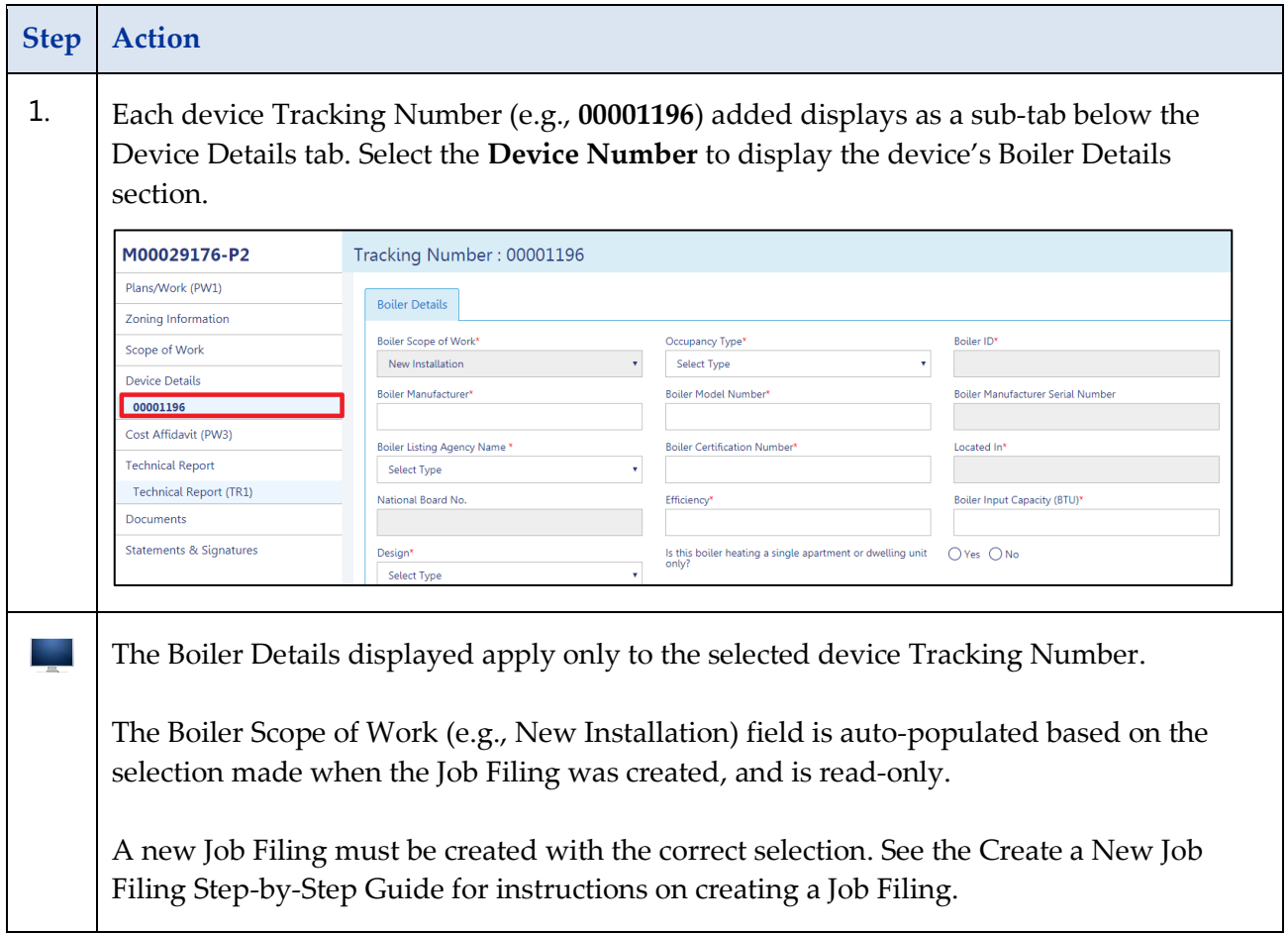

## **BUILD: SCOPE OF WORK – BOILERS STEP-BY-STEP GUIDES**

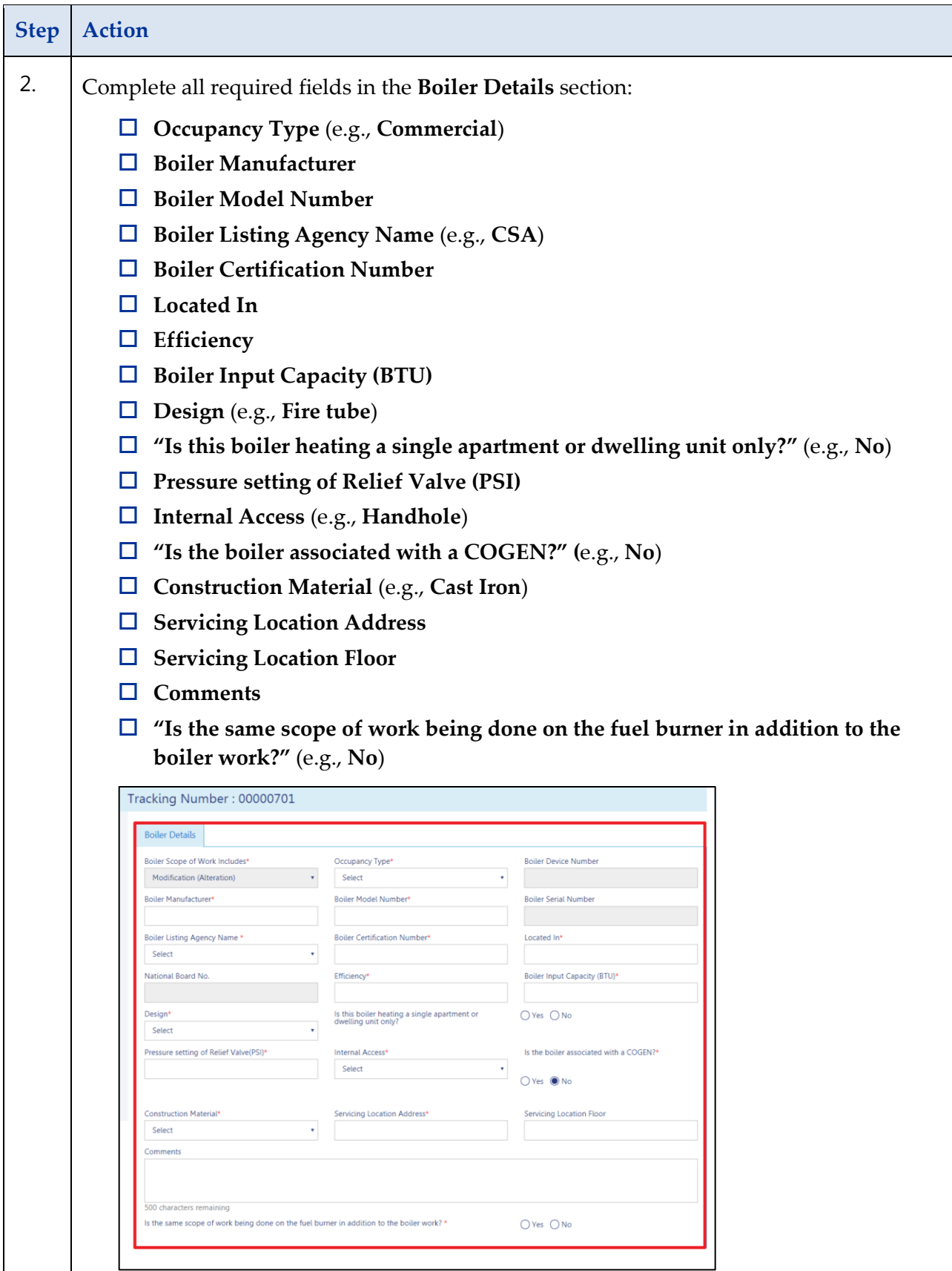

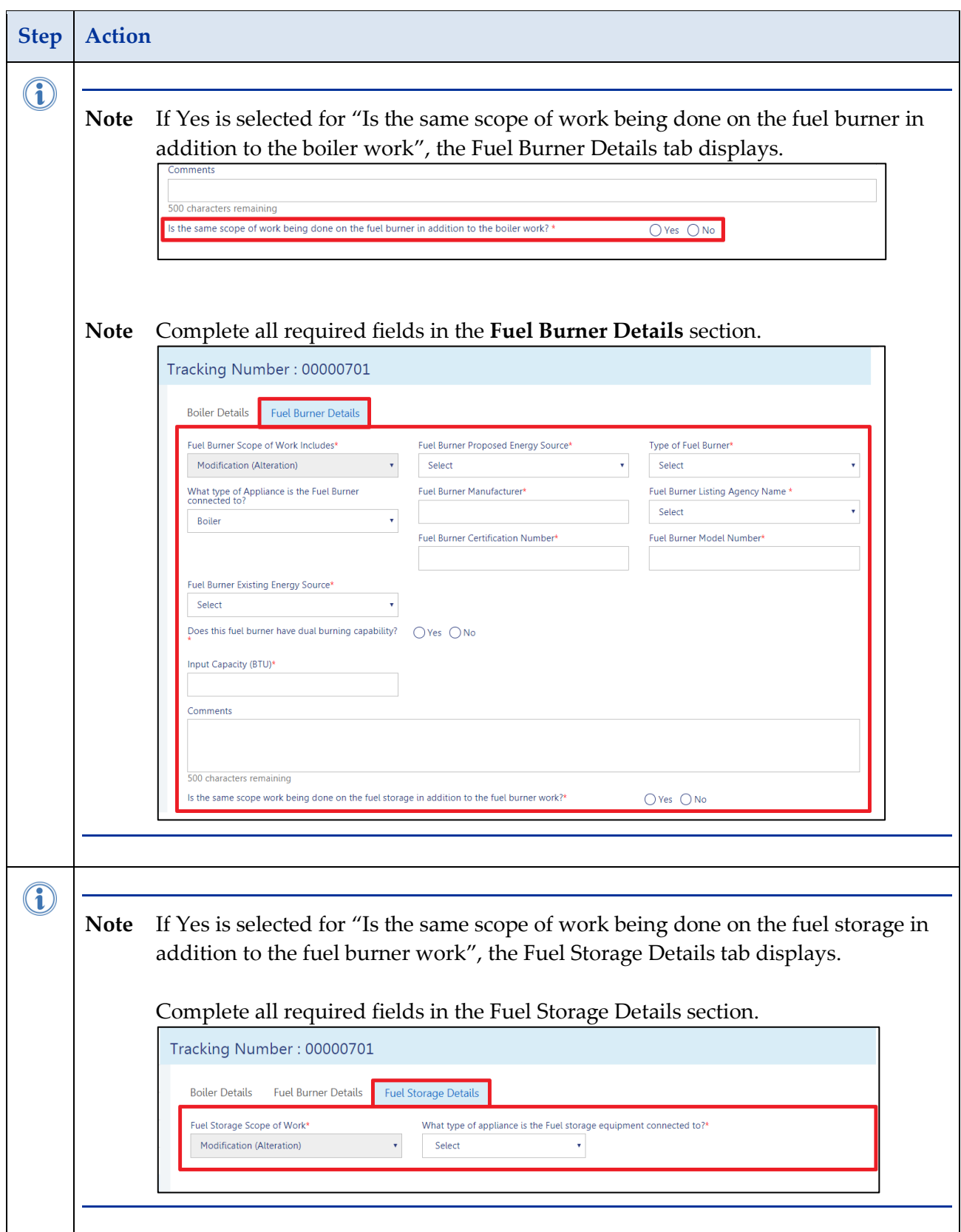

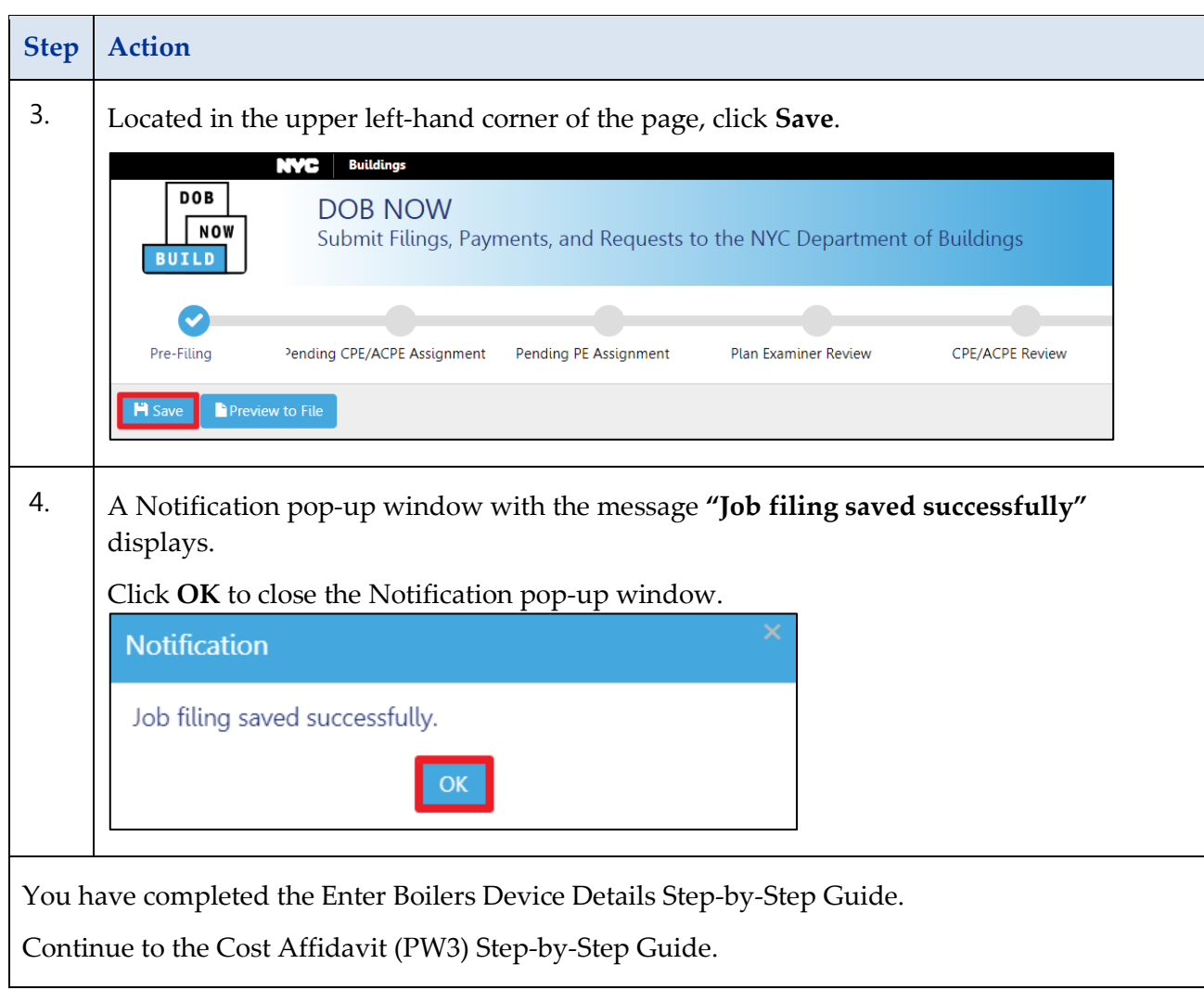